## The Relational Data Model

CSE 305 – Principles of Database Systems

Paul Fodor

Stony Brook University

<http://www.cs.stonybrook.edu/~cse305>

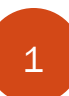

#### What Is a Data Model? Data and Its Structure

- All data is recorded as bits and bytes on a disk, but it is difficult to work with data at that level.
- It is convenient to view data at different *levels of abstraction*.
	- Programmers prefer to work with data stored in *files.*
		- Files belong to the physical level of data modeling.
		- File structures:
			- *Sequential files* are best for applications that access records in the order in which they are stored.
			- *Direct access* (or *random access*) files are best when records are accessed in unpredictable order. Files have *indices* (auxiliary data structures that enable applications to retrieve records based on the value of a *search key*).
- *Schema*: Description of data at some abstraction level.
	- Each level has its own schema.
		- (c) Pearson Education Inc. and Paul Fodor (CS Stony Brook) We will be concerned with three schemas: *physical*, *conceptual*, and *external.*

# Physical Data Level

- *Physical schema* describes details of how data is stored: cylinders, tracks, indices etc.
- Early applications worked at this level explicitly dealt with the details above (physical cylinders, tracks).
- **Problem:** Routines were hard-coded to deal with physical representation
	- Changes to data structure are difficult and very expensive to make.
	- Application code becomes complex since it must deal with details.
	- Rapid implementation of new features is impossible.

(c) Pearson Education Inc. and Paul Fodor (CS Stony Brook)

# Conceptual Data Level

- The *Conceptual Data Level* hides the details of the physical data representation and instead describes data in terms of higher-level concepts that are closer to the way humans view it.
	- In the *relational model*, the conceptual schema presents data as a set of tables:
	- Student (Id: INT, Name: STRING, Address: STRING, Status: STRING)
- DBMS maps from conceptual to physical schema automatically.

# Conceptual Data Level

- Physical schema can be changed without changing application:
	- DBMS would change mapping from conceptual to physical transparently
	- This property is referred to as *physical data independence*

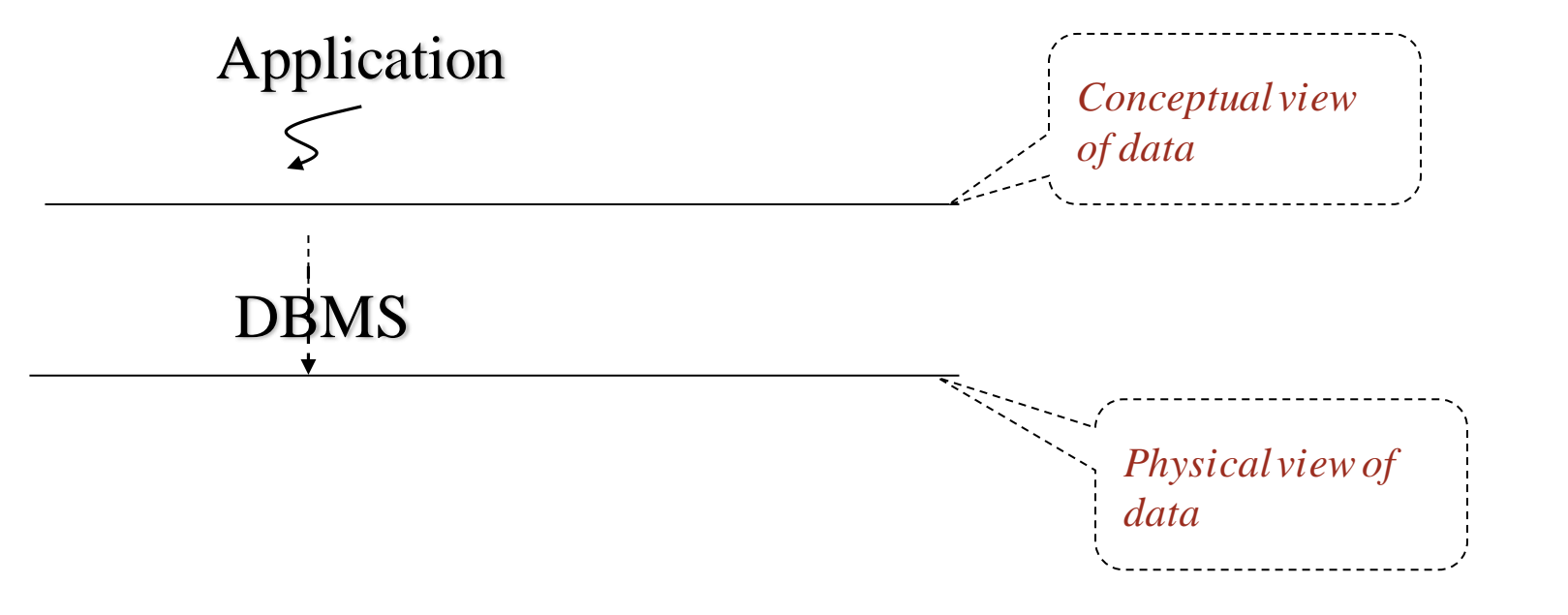

(c) Pearson Education Inc. and Paul Fodor (CS Stony Brook)

- The *External Data Level* customize the conceptual schema to the needs of various classes of users (it also plays a role in database security).
	- In the relational model, the *external schema* also presents data as a set of relations.
	- An external schema specifies a *view* of the data in terms of the conceptual level.
- The external schema looks and feels like a conceptual schema, and both are defined in essentially the same way in modern DBMSs.
	- There might be several external schemas (i.e., views on the conceptual schema), usually one per user category.

(c) Pearson Education Inc. and Paul Fodor (CS Stony Brook)

- It is tailored to the needs of a particular category of users.
	- Portions of stored data should not be seen by some users:
		- Students should not see their colleagues data (HWs, IDs, grades).
		- Faculty should not see billing data.
	- Information that can be derived from stored data might be viewed as if it were stored:
		- GPA not stored, but calculated when needed.

- Applications are written in terms of external schemas.
- A view is computed when accessed (not stored).
- Translation from external to conceptual done automatically by DBMS at run time.

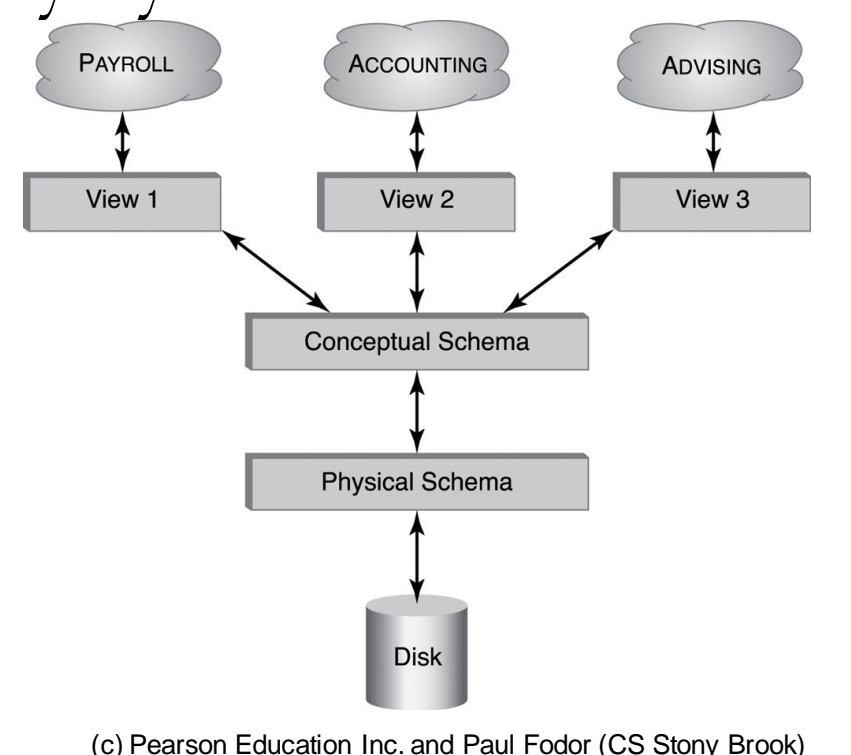

- Conceptual schema can be changed without changing application (referred to as *conceptual data independence*):
	- Then, only the mapping from external to conceptual must be changed.

# Data Model

- A *data model* consists of a set of concepts and languages for describing:
	- The conceptual and external schema

*Data definition language* (DDL)

- The integrity constraints and domains (also DDL)
- The operations on data

*Data manipulation language* (DML)

• The directives that influence the physical schema (affects performance, not semantics)

*Storage definition language* (SDL)

#### The Relational Model A particular way of structuring data (using relations) proposed in 1970 by E. F. Codd Mathematically based Expressions ( $\equiv$  *queries*) can be analyzed by DBMS Queries are transformed to equivalent expressions automatically (*query optimization*) Optimizers have limits (=> programmer needs to know how queries are evaluated and optimized)

## Relation Instance

- A *relation instance* is a **set** of tuples:
	- Tuple ordering immaterial
	- No duplicates
	- *Cardinality* of relation = number of tuples
- All tuples in a relation have the same structure; constructed from the same set of *attributes:*
	- Attributes are named (ordering is immaterial)
	- Value of an attribute is drawn from the attribute's *domain.*
	- *Arity* of relation = number of attributes.

#### Relation Instance

- There is also a special value *NULL* (commonly referred to as a *null value*, *value unknown* or *undefined*), which we use a placeholder and store it in place of an attribute until more information becomes available
	- null values arise because of a lack of information
	- null values arise by design sometimes
		- For instance, the attribute MaidenName is applicable to females but not to males

Employee(Id:INT, Name:STRING, MaidenName:STRING)

We do not allow null values in certain sensitive places, such as the primary key.

#### Relation Instance of the Student relation

A relation instance can be represented as a table: the attributes are the column headers and the tuples are the rows:

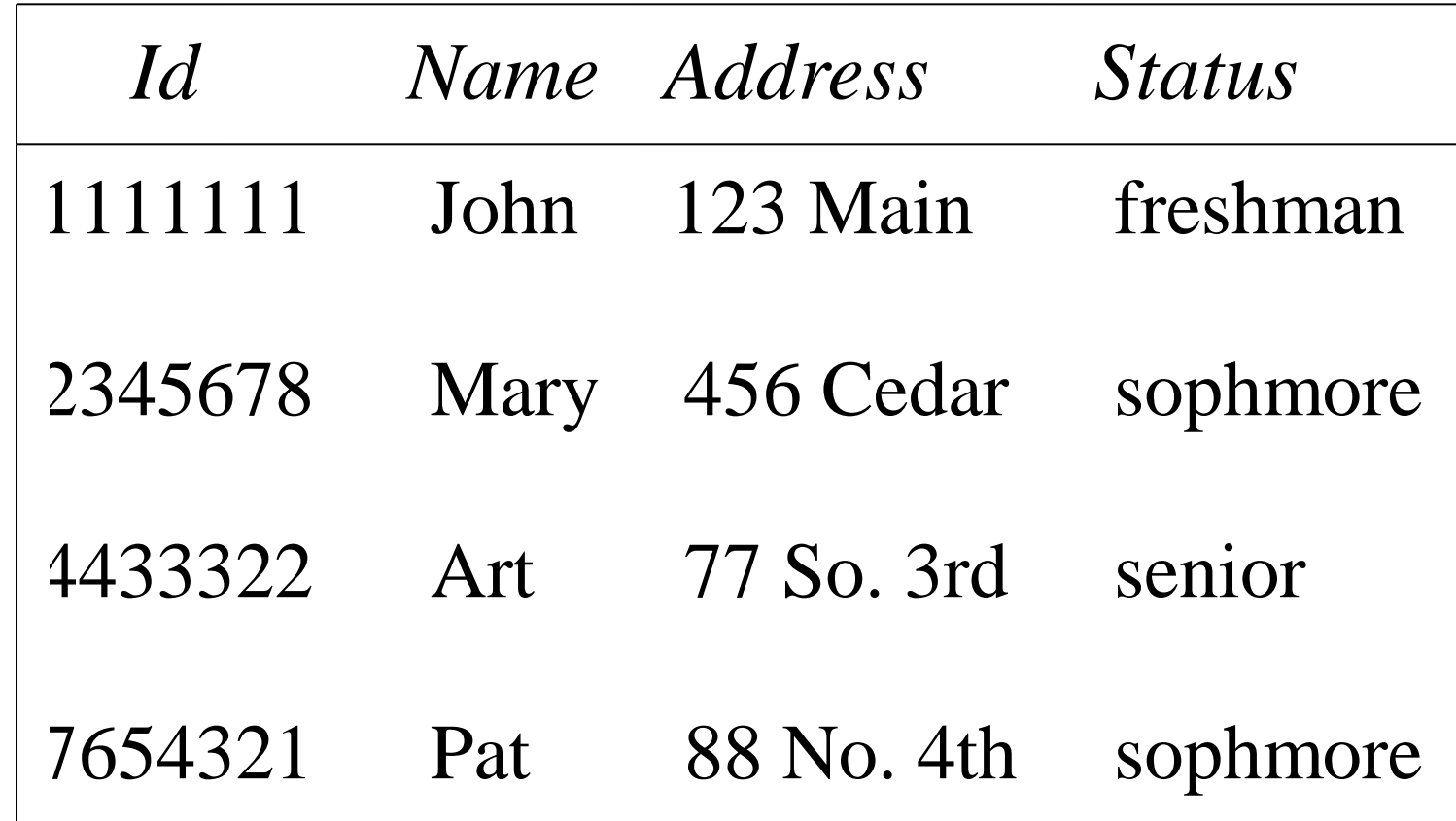

Student

(c) Pearson Education Inc. and Paul Fodor (CS Stony Brook)

## Relation Schema

- A relation schema is the heading of that table and the applicable constraints (integrity constraints).
- A *relation schema* is composed of:
	- Relation name

15

- Attribute names & domains
- *Integrity constraints* like:
	- The values of a particular attribute in all tuples are unique (e.g., PRIMARY KEY)
	- The values of a particular attribute in all tuples are greater than 0 (although, the domain can be bigger)
- Default values for some attributes
- (c) Pearson Education Inc. and Paul Fodor (CS Stony Brook) A *relation* consists of a relation schema and a relation instance.

Relational Database • A *database schema* = the set of relation schemas and constraints among relations (*inter-relational* constraints)

A *relational database* (or *database instance)* = a set of (corresponding) relation instances

#### Database Schema Example

- *Student (Id: INT, Name: STRING, Address: STRING, Status: STRING)*
- *Professor (Id: INT, Name: STRING, DeptId: STRING)*
- *Course (DeptId:STRING, CrsCode:STRING, CrsName:STRING, Descr:STRING)*
- *Transcript (StudId:INTEGER, CrsCode:STRING, Semester:STRING, Grade:STRING)*
- *Department(DeptId: STRING, Name: STRING)*
- *Teaching (ProfId:INTEGER, CrsCode:STRING, Semester:STRING)*

## Integrity Constraints

- An *integrity constraint* (IC) is a statement about all legal instances of a database:
	- Restriction on a state (or of sequence of states) of a database (it is a part of the schema)
- Enforced/checked automatically by the DBMS
	- Protects database from errors
	- Enforces enterprise rules
- *Intra-relational* involve only one relation
	- e.g., all Student Ids are unique (*key*)
- *Inter-relational* involve several relations
	- e.g., the value of the attribute Id of each professor shown as Teaching a course must appear as the value of the Id attribute of some row of the table Professor (*foreign-key*)

#### Kinds of Integrity Constraints

- Static restricts legal states of database
	- Syntactic (structural constraints)
		- e.g., all values in a column must be unique
	- Semantic (involve meaning of attributes)
		- e.g., cannot register for more than 18 credits
- Dynamic constraints limitation on sequences of database states
	- e.g., cannot raise salary by more than 5% in one transaction

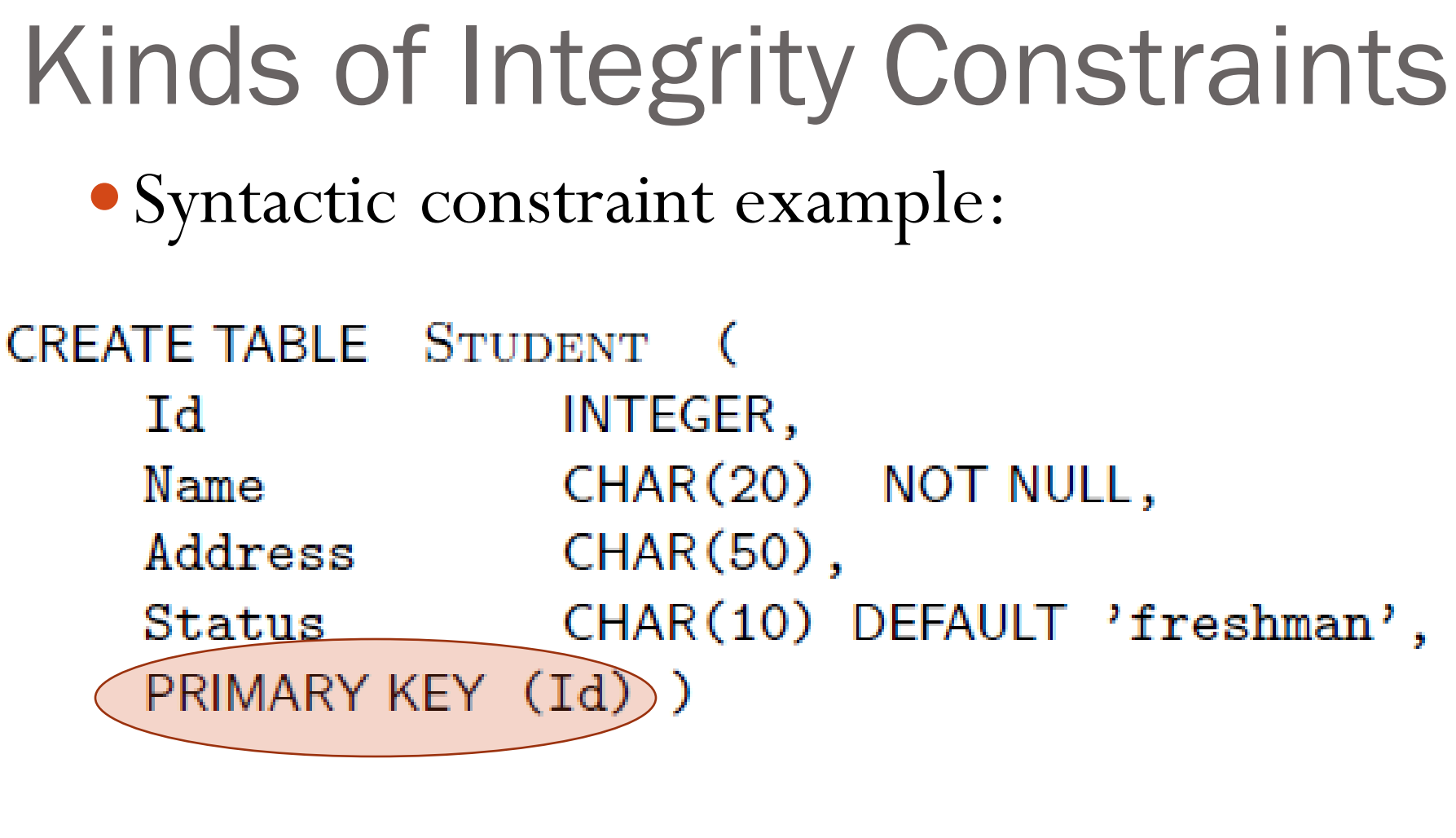

- A *key constraint* (or *candidate key*) is a sequence of attributes  $A_1, \ldots, A_n$  (n=1 is possible) of a relation schema, S, with the following property:
	- A relation instance s of S satisfies the key constraint iff at most one row in s can contain a particular set of values,  $a_1, \ldots, a_n$ , for the attributes  $A_1, \ldots, A_n$
	- $\bullet$  Minimality property: no subset of  $A_1, \ldots, A_n$  is a key constraint
- Key examples:
	- Set of attributes mentioned in a key constraint
		- e.g., {Id} in Student,
		- e.g., {StudId, CrsCode, Semester} in Transcript
	- It is minimal: no subset of a key is a key
		- {Id, Name} is not a key of Student

(c) Pearson Education Inc. and Paul Fodor (CS Stony Brook)

- Student(Id:INTEGER, Name:STRING, Address:STRING, Status:STRING)
	- Key:  ${Id}$
- Professor(Id:INTEGER, Name:STRING, DeptId:STRING)
	- Key:  ${Id}$
- Course(CrsCode:STRING, DeptId:STRING, CrsName:STRING, Descr:STRING)
	- Keys: {CrsCode}, {DeptId, CrsName}
- Transcript(StudId:INTEGER, CrsCode:STRING, Semester:STRING, Grade:STRING)
	- Key: {StudId,CrsCode,Semester}
- Teaching(ProfId:INTEGER, CrsCode:STRING, Semester:STRING)
	- Key: {CrsCode,Semester}

• One of the keys of a relation is designated as the *primary key*.

 Superkey - set of attributes containing key • {Id, Name} is a superkey of Student

Every relation has a key:

the set of all attributes in a schema, S, is always a superkey because if a legal instance of S has a pair of tuples that agree on all attributes in S, then these must be identical tuples: since relations are sets, they cannot have identical elements

- A schema can have several different keys.
	- Example:
		- in the Course relation:
			- $\bullet$  {CrsCode} can be one key.
			- {DeptId, CrsName} is also a key in the same relation because because it is unlikely that the same department will offer two different courses with the same name.

- *Referential integrity*: an item named in one relation must refer to tuples that describe that item in another
	- Transcript(CrsCode) references Course(CrsCode)
	- Professor(DeptId) references Department(DeptId)

- $\bullet$  Attribute  $\text{A}_1$  is a *foreign key* of  $\text{R}_1$  referring to attribute  $\text{A}_2$  in  $\text{R}_2$  , if whenever there is a value v of  $A_1$ , there is a tuple of  $R_2$  in which  $A_2$  has value v, and  $A_2$  is a key of  $R_2$ 
	- $\bullet$  This is a special case of referential integrity: A<sub>2</sub> must be a candidate key of R<sub>2</sub> (e.g., CrsCode is a key of Course relation)
	- If no row exists in  $R_2 \implies$  *violation of referential integrity*
	- $\bullet$  Not all rows of  $\rm R_2$  need to be referenced: relationship is not symmetric (e.g., some course might not be taught)
	- Value of a foreign key might not be specified (DeptId column of some professor might be NULL)

#### $A_2$ v3 v5 v1 v6 v2 v7  $v4$ *A*1 v1 v2 v3 v4 null v3 R1  $\sim$  R2 Foreign key Candidate key Foreign Key Constraint

(c) Pearson Education Inc. and Paul Fodor (CS Stony Brook)

 $\bullet$  Names of the attrs.  $\text{A}_1$  and  $\text{A}_2$  need not be the same Teaching(*CrsCode*: COURSES, *Sem*: SEMESTERS, *ProfId*: INT) Professor(*Id*: INT, *Name*: STRING, *DeptId*: DEPTS)

ProfId attribute of Teaching references Id attribute of Professor

- $\bullet$  R<sub>1</sub> and R<sub>2</sub> need not be distinct Employee(Id:INT, MgrId:INT, ….) Employee(MgrId) references Employee(Id)
	- Every manager is also an employee and hence has a unique row in Employee

- Foreign key might consist of several columns
	- $\bullet$  R<sub>1</sub>(A<sub>1</sub>, ...A<sub>n</sub>) references R<sub>2</sub>(B<sub>1</sub>, ...B<sub>n</sub>)
		- $\bullet$   $A_i$  and  $B_i$  must have same domains (although not necessarily the same names)
		- $\bullet$  B<sub>1</sub>,...,B<sub>n</sub> must be a candidate key of R<sub>2</sub>
	- Example: (CrsCode, Semester) of Transcript references (CrsCode, Semester) of Teaching

#### Inclusion Dependency

- Referential integrity constraint that is not a foreign key constraint
	- Example: Teaching(CrsCode, Semester) references Transcript(CrsCode, Semester)
		- No empty classes allowed
		- Target attributes do not form a candidate key in Transcript (StudId missing)
- No simple enforcement mechanism for inclusion dependencies in SQL (requires assertions)

#### SQL Data Definition Sublanguage

- SQL is a language for describing database schema and operations on tables
- Data Definition Language (DDL): sublanguage of SQL for describing schema

# SQL

An SQL schema is a description of a portion of a database

CREATE SCHEMA SRS\_StudInfo

 It usually is under the control of a single user who has the authorization to create and access the objects within it.

CREATE SCHEMA SRS\_StudInfo AUTHORIZATION Joe

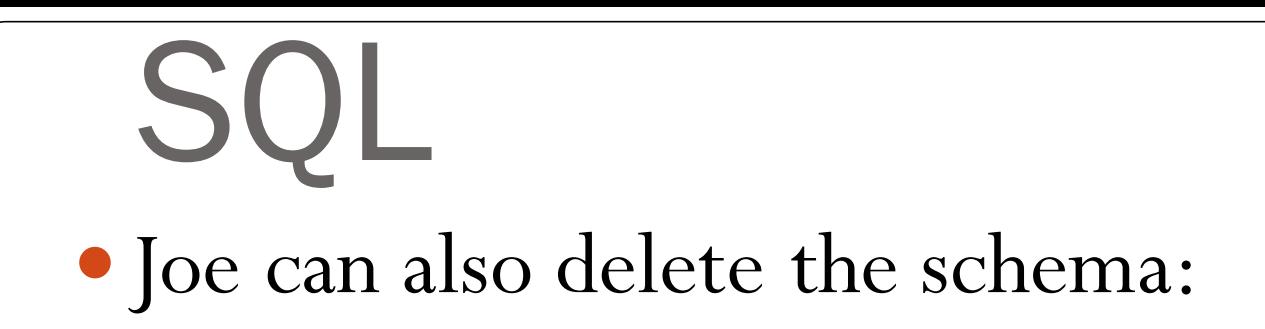

#### DROP SCHEMA SRS\_StudInfo

#### Tables

 Table: is an SQL entity that corresponds to a relation • SQL-92 is currently the most supported standard but is now superseded by SQL:1999 (recursive queries, triggers, and some object-oriented features), SQL:2003 (SQL/XML), SQL:2006 (storing XML data in an SQL, xQuery), SQL:2008 (ORDER BY), SQL:2011
## Table Declaration

CREATE TABLE Student ( *Id* INTEGER, *Name* CHAR(20), *Address* CHAR(50), *Status* CHAR(10) )

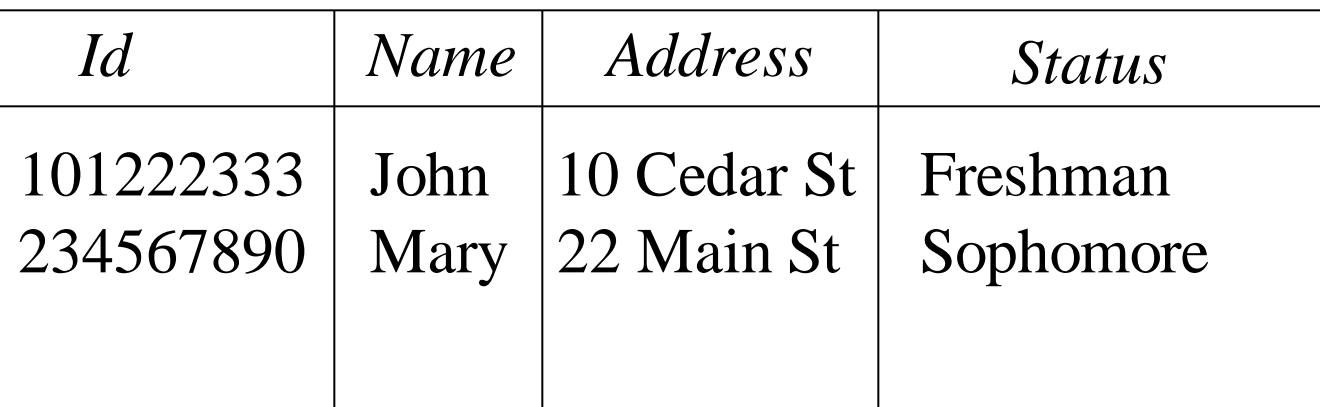

#### Student

(c) Pearson Education Inc. and Paul Fodor (CS Stony Brook)

# SQL Types

- Database vendors generally deviate from the standard even on basic features like the data types:
	- SQL Data Types for Various DBs:
	- [http://www.w3schools.com/sql/sql\\_datatypes.asp](http://www.w3schools.com/sql/sql_datatypes.asp)
- We will focus on MySQL here.

# SQL CHAR Types

#### $\bullet$  CHAR(n)

- Used to store character string value of fixed length.
- The maximum no. of characters the data type can hold is 255 characters.
- It's 50% faster than VARCHAR.
- Uses static memory allocation.
- Good for things of the same size (e.g., signatures, keys, zips, phone, ssn)
- VARCHAR(n)
	- Used to store variable length alphanumeric data.
	- The maximum this data type can hold is up to
		- Pre-MySQL 5.0.3: 255 characters.
		- In MySQL 5.0.3+: 65,535 characters shared for the row.
	- It's slower than CHAR.
	- Uses dynamic memory allocation.

# SQL Numeric Types

- INTEGER (INT)
	- Integer numerical (no decimal). Precision 10.
- SMALLINT
	- Integer numerical (no decimal). Precision 5
- BIGINT
	- Integer numerical (no decimal). Precision 19
- DECIMAL(p,s) (same with NUMERIC, DOUBLE)
	- Exact numerical, precision p, scale s. Example: decimal(5,2) is a number that has 3 digits before the decimal and 2 digits after the decimal
- REAL
	- Approximate numerical, mantissa precision 7
- FLOAT
	- Approximate numerical, mantissa precision 16

# SQL TIME Types

#### • DATE

- Stores year, month, and day values.
- Format: YYYY-MM-DD.
- The supported range is from '1000-01-01' to '9999-12-31'.

• TIME

- Stores hour, minute, and second values
- Format: HH:MI:SS.
- The supported range is from '-838:59:59' to '838:59:59'.
- DATETIME
	- A date and time combination.
	- Format: YYYY-MM-DD HH:MI:SS
- TIMESTAMP
	- Stores year, month, day, hour, minute, and second values

# Other SQL Types

#### BLOB

- For BLOBs (Binary Large OBjects). Holds up to 65,535 bytes of data
- ENUM(x,y,z,etc.)
	- Let you enter a list of possible values. You can list up to 65535 values in an ENUM list. If a value is inserted that is not in the list, a blank value will be inserted.
- $\bullet$  SET
	- Similar to ENUM except that SET may contain up to 64 list items and can store more than one choice.
- XML
	- Stores XML formatted data.
	- Not in MySQL, but in DB2, Oracle, SQL Server.

## Primary/Candidate Keys

```
CREATE TABLE Course (
  CrsCode CHAR(6),
  CrsName CHAR(20),
  DeptId CHAR(4),
  Descr CHAR(100),
  PRIMARY KEY (CrsCode),
  UNIQUE (DeptId, CrsName) -- candidate key
)
                   Comments start 
                   with 2 dashes
```
### Null

- Problem: Not all information might be known when row is inserted (e.g., a Grade might be missing from Transcript)
- A column might not be applicable for a particular row (e.g., MaidenName if row describes a male)
- Solution: Use place holder: null
	- Not a value of any domain (although called null value)
		- Indicates the absence of a value
	- Not allowed in certain situations
		- Primary keys and columns constrained by NOT NULL

Value to be assigned if attribute value in a row is not specified

Default Value

)

CREATE TABLE Student ( *Id* INTEGER, *Name* CHAR(20) NOT NULL, *Address* CHAR(50), Status CHAR(10) DEFAULT 'freshman', PRIMARY KEY (Id)

(c) Pearson Education Inc. and Paul Fodor (CS Stony Brook)

### Semantic Constraints in SQL

- Primary key and foreign key are examples of structural constraints
- Semantic constraints
	- Express the logic of the application at hand:
		- e.g., number of registered students  $\leq$ maximum enrollment

### Semantic Constraints in SQL

- Often used for application dependent conditions
- Example: limit attribute values CREATE TABLE Transcript ( *StudId* INTEGER, *CrsCode* CHAR(6), *Semester* CHAR(6), *Grade* CHAR(1), CHECK (*Grade* IN ('A', 'B', 'C', 'D', 'F')), CHECK (*StudId* > 0 AND *StudId* < 1000000000) )
	- Each row in table must satisfy condition

(c) Pearson Education Inc. and Paul Fodor (CS Stony Brook)

#### Semantic Constraints in SQL

 Example: relate values of attributes in different columns

> CREATE TABLE Employee ( *Id* INTEGER, *Name* CHAR(20), *Salary* INTEGER, *MngrSalary* INTEGER, CHECK ( *MngrSalary* > *Salary*) )

## Constraints – Problems

- Problem 1:
	- The semantics of the CHECK clause requires that every tuple in the corresponding relation satisfy all of the conditional expressions associated with all CHECK clauses in the corresponding CREATE TABLE statement
	- The empty relation (i.e., a relation that contains no tuples) always satisfies all CHECK constraints as there are no tuples to check.

## Constraints – Problems

If Employee is empty, there are no rows on which to evaluate the CHECK condition.

> CREATE TABLE Employee ( *Id* INTEGER, *Name* CHAR(20), *Salary* INTEGER,  *DepartmentId* CHAR(4), *MngrId* INTEGER, CHECK ( 0 < (SELECT COUNT(\*) FROM Employee)) CHECK ( SELECT COUNT(\*) FROM Manager) < (SELECT COUNT(\*)FROM Employee) ) )

- The first CHECK clause says that the Employee relation cannot be empty
- the Employee relation, not by the relation itself The conditions are supposed to be satisfied by every tuple in

### Constraints – Problems

CREATE TABLE Employee ( *Id* INTEGER, *Name* CHAR(20), *Salary* INTEGER,  *DepartmentId* CHAR(4), *MngrId* INTEGER, CHECK ( 0 < (SELECT COUNT (\*) FROM Employee)) CHECK ( SELECT COUNT(\*) FROM Manager) < (SELECT COUNT(\*)FROM Employee) ) )

- The second CHECK clause says that there must be more employees than managers, which it in fact does, but only if the Employee relation is not empty.
	- Should constraint be in Employee or in Manager?
	- Inter-relational constraints should be symmetric.

(c) Pearson Education Inc. and Paul Fodor (CS Stony Brook)

- Symmetrically specifies an inter-relational constraint
- Applies to entire database (not just the individual rows of a single table)
	- hence it works even if Employee is empty
- Unlike the CHECK conditions that appear inside a table definition, those in the CREATE ASSERTION statement must be satisfied by the contents of the entire database rather than by individual tuples of a host table.

 Example: the Employee table cannot be empty: If, at the time of specifying the constraint, the Employee relation is empty, the SQL standard states that if a new constraint is defined and the existing database does not satisfy it, the constraint is rejected. CREATE ASSERTION EmployeeNotEmpty CHECK (0 < SELECT COUNT (\*) FROM Employee)

The database designer then has to find out the cause of constraint violation and either rectify the database or amend the constraint.

MySQL does not support ASSERTIONS.

(c) Pearson Education Inc. and Paul Fodor (CS Stony Brook)

Example: less managers than employees:

CREATE ASSERTION EmployeesMoreThanManagers CHECK (SELECT COUNT(\*) FROM Manager) < (SELECT COUNT(\*) FROM Employee) ))

 Example: employees cannot earn more than their managers:

CREATE ASSERTION EmployeeSalariesDown CHECK NOT EXISTS (SELECT \* FROM Employee, Manager WHERE Employee.MngrId = Manager.Id AND Employee.Salary > Manager.Salary ))

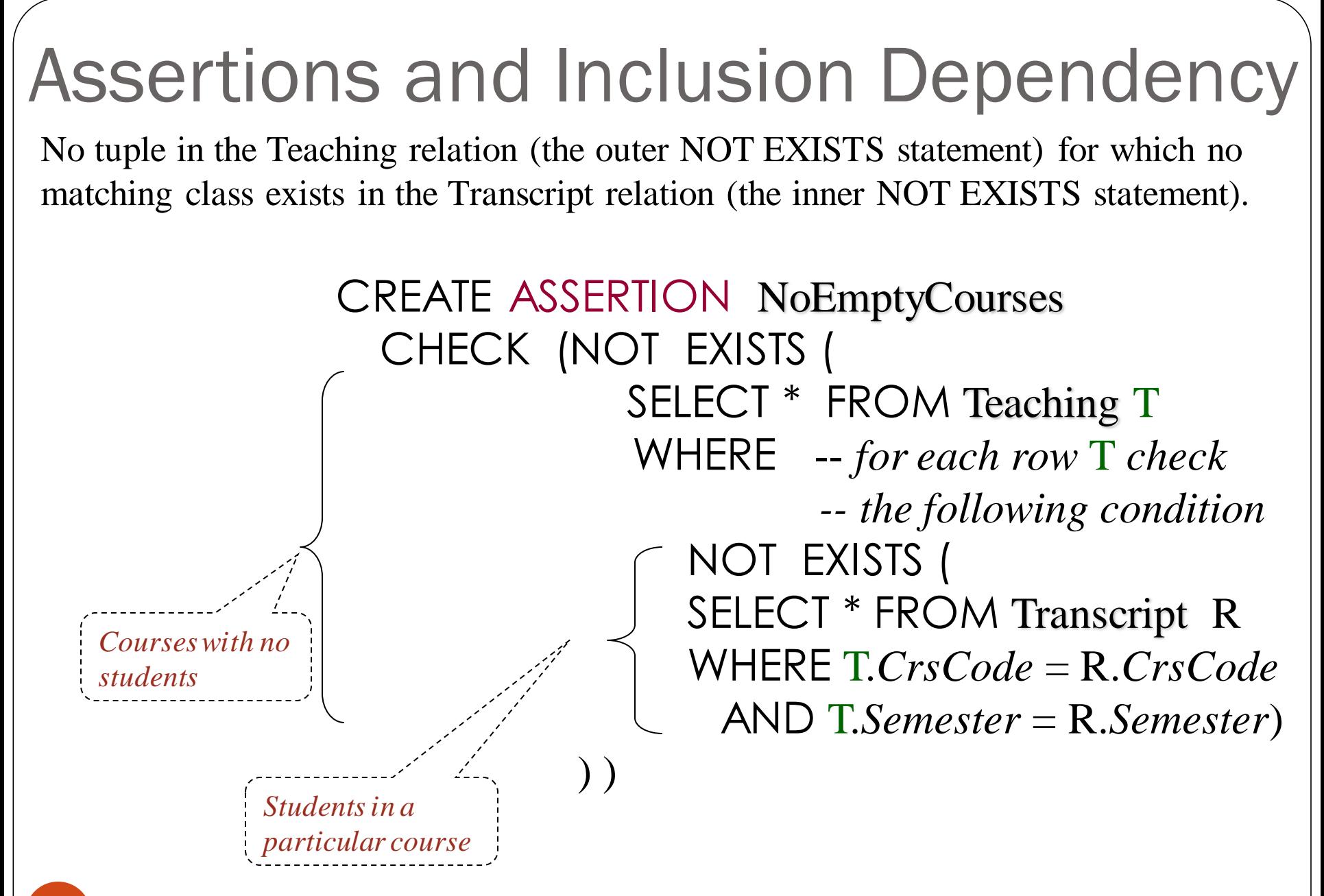

## User-Defined Domains

- Possible attribute values can be specified
	- Using a CHECK constraint or
	- Creating a new domain
		- An alternative SQL way to allow the user to define appropriate ranges of values, give them domain names, and then use these names in various table definitions.
	- Domain can be used in several declarations

## Domains

Examples:

CREATE DOMAIN Grades CHAR (1) CHECK (VALUE IN ('A', 'B', 'C', 'D', 'F'))

CREATE TABLE Transcript (

 …., *Grade*: Grades, … )

• MySQL doesn't support domains, but if you want to create them, then you can use MariaDB.

## SQL Foreign Key Constraints

CREATE TABLE Teaching ( *ProfId* INTEGER, *CrsCode* CHAR (6), *Semester* CHAR (6), PRIMARY KEY (*CrsCode*, *Semester*), FOREIGN KEY (*CrsCode*) REFERENCES Course, FOREIGN KEY (*ProfId*) REFERENCES Professor (*Id*) )

- The Course table must have a CrsCode attribute and key.
- In MySQL, we must specify the attribute even if it is the same name.

FOREIGN KEY (*CrsCode*) REFERENCES Course(*CrsCode*)

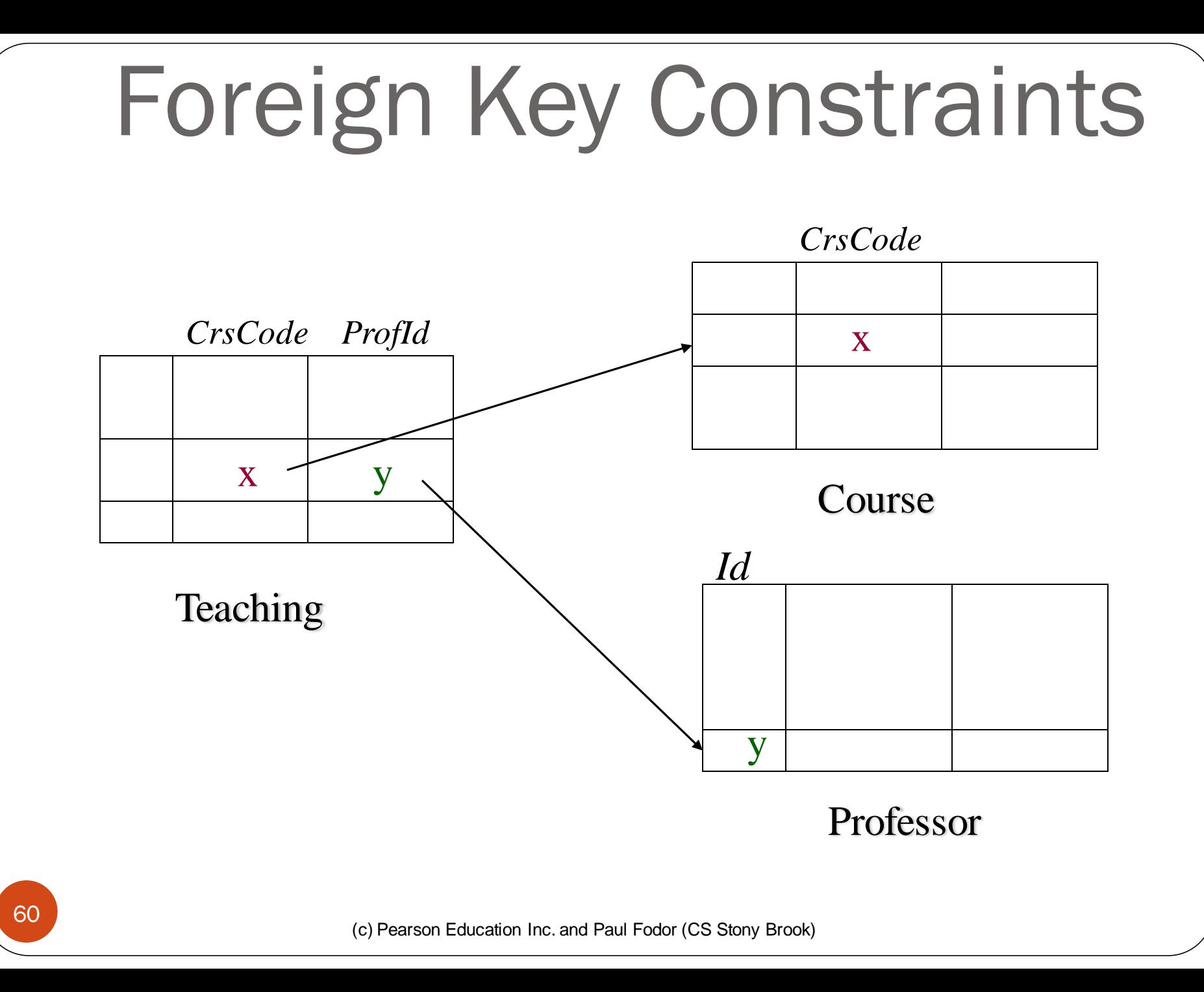

#### Circularity in Foreign Key Constraints

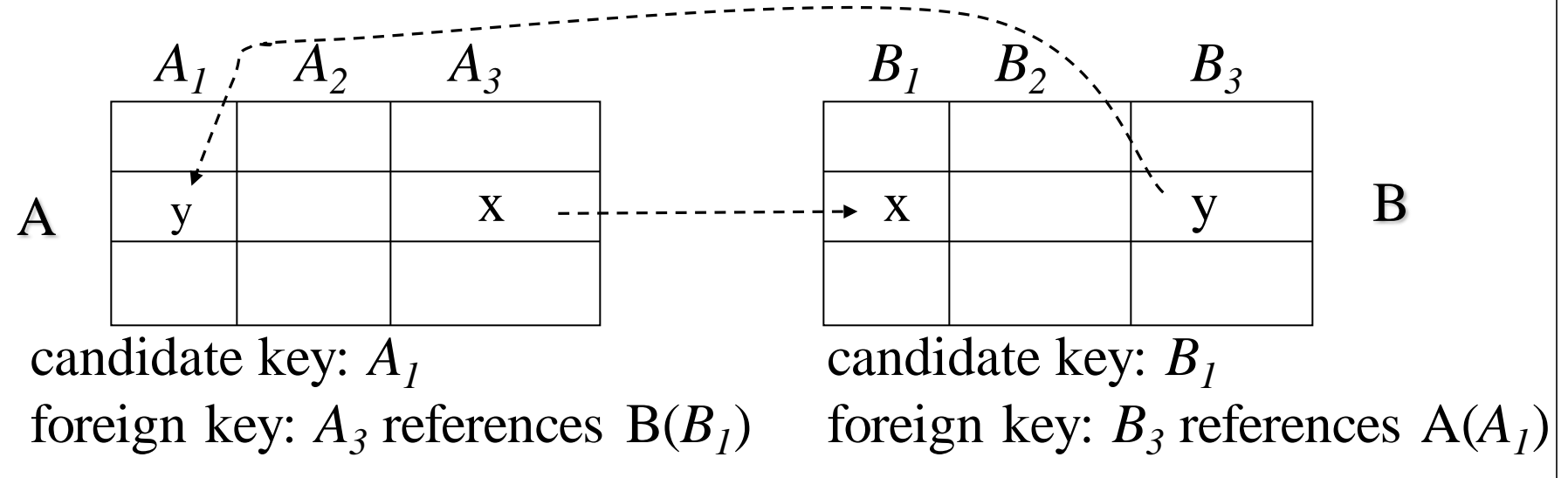

• Chicken-and-egg problem:

Problem 1: Creation of A requires existence of B and vice versa Solution: CREATE TABLE A ( ......) -- *no* foreign key CREATE TABLE B ( ……) -- *include* foreign key ALTER TABLE A ADD CONSTRAINT cons FOREIGN KEY (*A<sup>3</sup>* ) REFERENCES B (*B<sup>1</sup>* )

(c) Pearson Education Inc. and Paul Fodor (CS Stony Brook)

#### Circularity in Foreign Key Constraints

 Problem 2: Insertion of row in A requires prior existence of row in B and vice versa

Solution: use appropriate constraint checking mode:

- IMMEDIATE checking: a check is made after each SQL statement that changes the database
- DEFERRED checking: a check is made only when a transaction commits.

ALTER TABLE chicken ADD CONSTRAINT chickenREFegg FOREIGN KEY (eID) REFERENCES egg(eID) INITIALLY DEFERRED DEFERRABLE; ALTER TABLE egg ADD CONSTRAINT eggREFchicken FOREIGN KEY (cID) REFERENCES chicken(cID) INITIALLY DEFERRED DEFERRABLE;

### Reactive Constraints

- When a constraint is violated, the corresponding transaction is typically aborted.
	- However, in some cases, other remedial actions are more appropriate.
		- Foreign-key constraints are one example of this situation.
- It would be nice to have a mechanism that allows a user to specify how to react to a violation of a constraint.
	- A reactive constraint is a static constraint coupled with a specification of what to do if a certain event happens.
		- **Triggers attached to foreign-key constraints**

- $\bullet$  Insertion into A:
	- Reject if no row exists in B containing foreign key of inserted row!

- Deletion from B:
	- Multiple possible responses.
	- NO ACTION: Reject if row(s) in A references row to be deleted (default response)

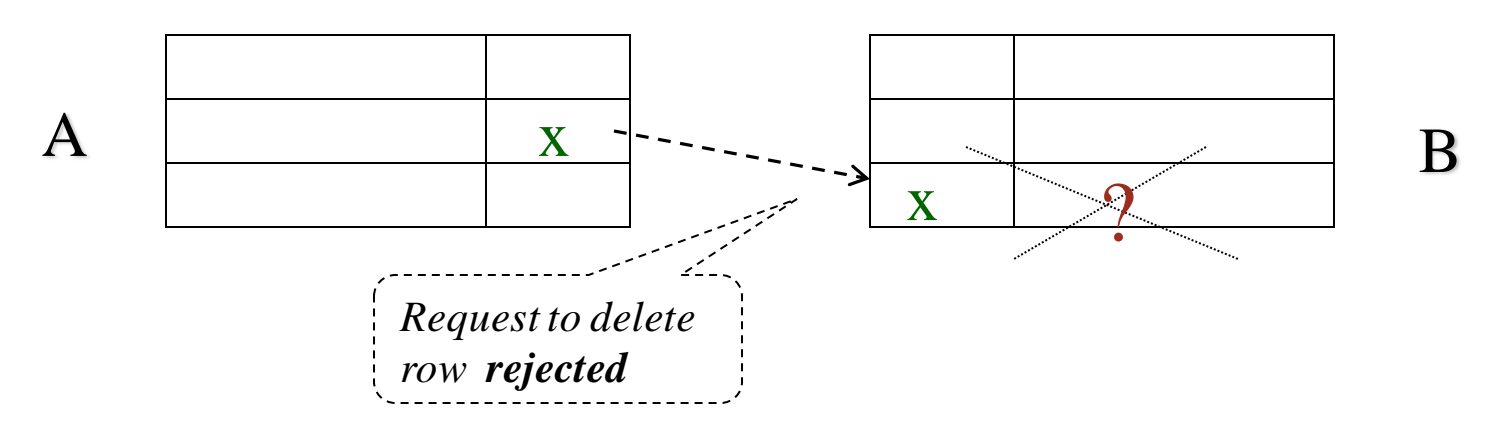

Deletion from B:

SET NULL: Set value of foreign key in referencing row(s) in A to NULL

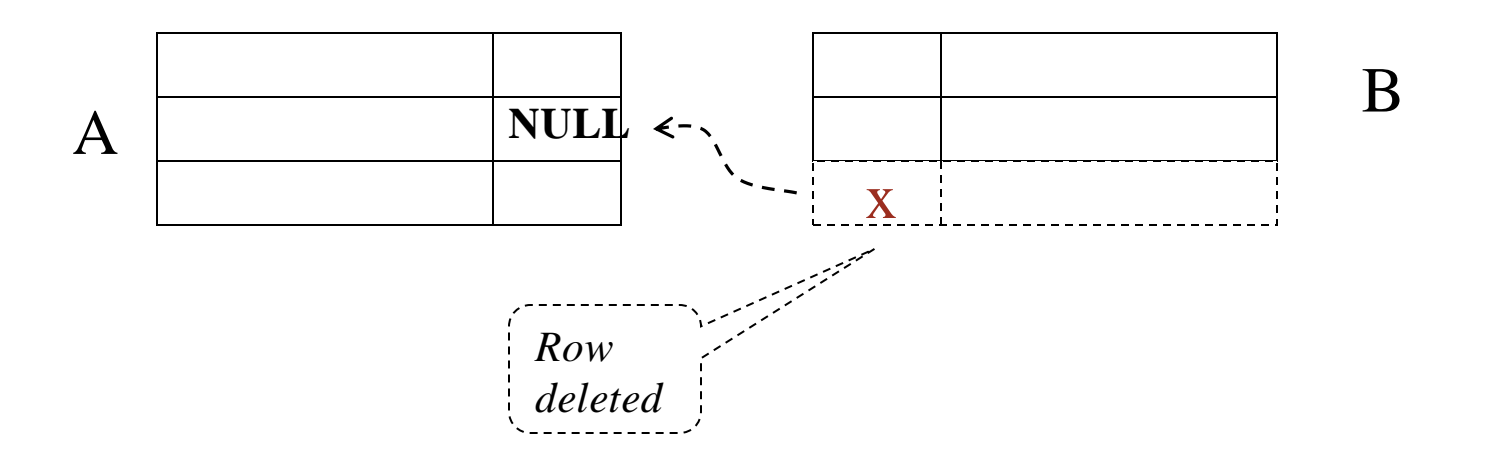

- Deletion from B:
	- SET DEFAULT: Set value of foreign key in referencing row(s) in A to default value (y) which must exist in B

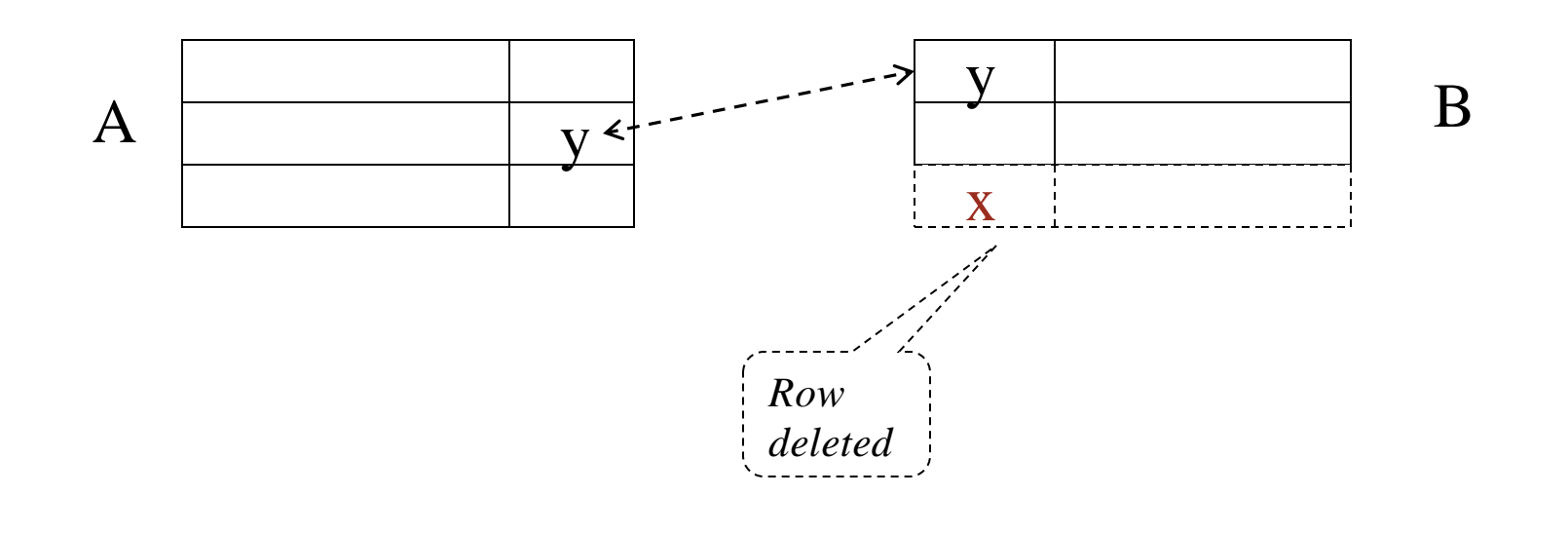

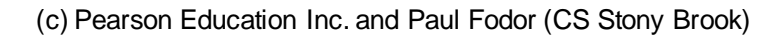

- Deletion from B:
	- CASCADE: Delete referencing row(s) in A as well

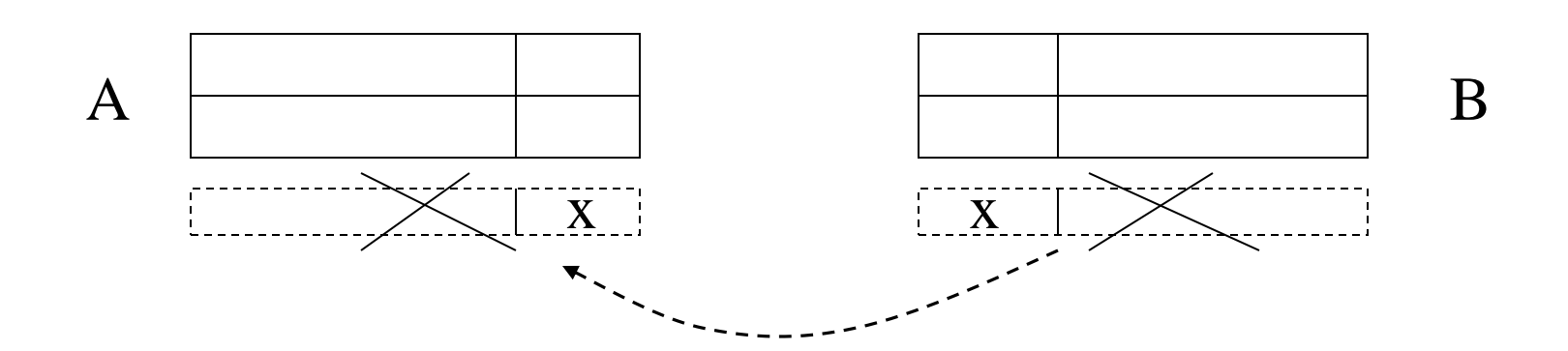

- Update (change) foreign key in A: Reject if no row exists in B containing new foreign key
- Update candidate key in B (to z) same actions as with deletion:
	- NO ACTION: Reject if row(s) in A references row to be updated (default response)
	- SET NULL: Set value of foreign key to null

z

- SET DEFAULT: Set value of foreign key to default
- CASCADE: Propagate z to foreign key

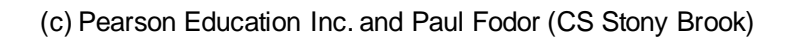

 $A$   $Z$  4  $\sim$ 

z

*Cascading when key in* B *changed* 

*from x to z*

## Specifying Actions

CREATE TABLE Teaching ( *ProfId* INTEGER, *CrsCode* CHAR (6), *Semester* CHAR (6), PRIMARY KEY (*CrsCode*, *Semester*),

 FOREIGN KEY (*ProfId*) REFERENCES Professor (*Id*) ON DELETE NO ACTION ON UPDATE CASCADE,

 FOREIGN KEY (*CrsCode*) REFERENCES Course (*CrsCode*) ON DELETE NO ACTION ON UPDATE CASCADE )

- The action taken to repair the violation of a foreign key constraint in A may cause a violation of a foreign key constraint in C
	- The action specified in C controls how that violation is handled
	- If the entire chain of violations cannot be resolved, the initial deletion from B is rejected

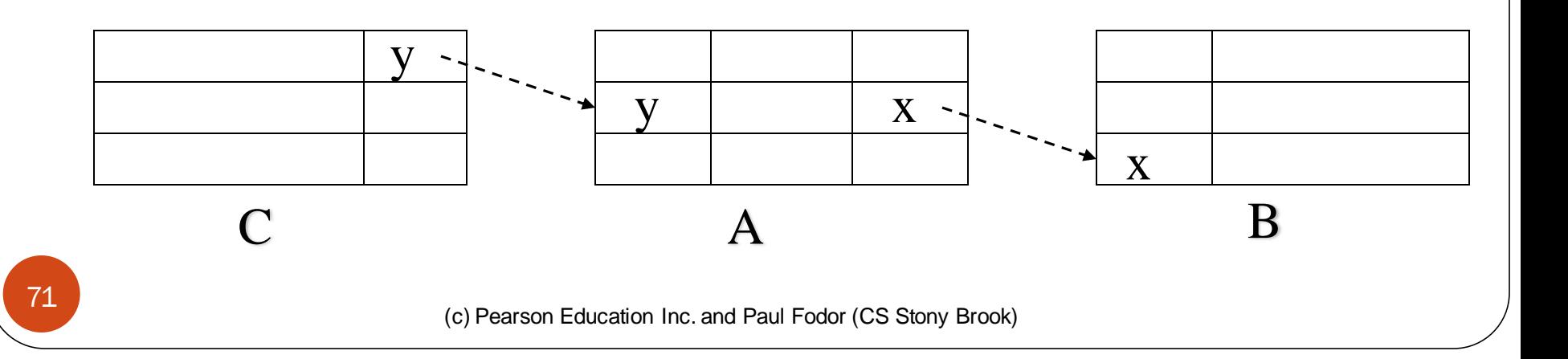

# Triggers

- The ON DELETE/UPDATE triggers are simple and powerful, but they are not powerful enough to capture a wide variety of constraint violations that arise in database applications and are not due to foreign keys
- A more general mechanism for handling events
	- Whenever a specified event occurs, execute some specified action
	- Not in SQL-92, but is in SQL:1999

CREATE TRIGGER CrsChange AFTER UPDATE OF *CrsCode*, *Semester* ON Transcript WHEN (*Grade* IS NOT NULL) ROLLBACK

Trigger is a schema element (like table, assertion, etc.)
### Insert

• Inserting a single row into a table

Attribute list can be omitted if it is the same as in CREATE TABLE (but do not omit it) NULL and DEFAULT values can be specified

INSERT INTO Student(*Id*, *Name, Address, Status*) VALUES (12345, 'John Smith', '123 Main St, NYC', NULL)

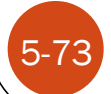

(c) Pearson Education Inc. and Paul Fodor (CS Stony Brook)

## Database Views

- Part of external schema
- A virtual table constructed from actual tables on the fly
	- Can be accessed in queries like any other table
	- Not materialized, constructed when accessed
	- Similar to a subroutine in ordinary programming

# Views - Examples

- Part of external schema suitable for use in Bursar's office:
	- CREATE VIEW CoursesTaken (*StudId*, *CrsCode*, *Semester*) AS SELECT T.*StudId*, T.*CrsCode*, T.*Semester* FROM Transcript T
- Part of external schema suitable for student with Id 123456789:
	- CREATE VIEW CoursesITook (*CrsCode*, *Semester*, *Grade*) AS SELECT T.*CrsCode*, T.*Semester*, T.*Grade* FROM Transcript T WHERE T.*StudId* = 123456789

# Modifying the Schema

 Although database schemas are not supposed to change frequently, they do evolve (new fields are added, etc.)

> ALTER TABLE Student ADD COLUMN *Gpa* INTEGER DEFAULT 0

ALTER TABLE Student ADD CONSTRAINT GpaRange CHECK  $(Gpa \ge 0$  AND  $Gpa \le 4$ )

ALTER TABLE Student DROP CONSTRAINT GpaRange -- *constraint names are useful*

DROP TABLE Employee

DROP ASSERTION NoEmptyCourses

(c) Pearson Education Inc. and Paul Fodor (CS Stony Brook)

# Access Control

- Databases might contain sensitive information
- Access has to be limited:
	- Users have to be identified authentication
		- Generally done with passwords
	- Each user must be limited to modes of access appropriate to that user - authorization
- SQL:92 provides tools for specifying an authorization policy but does not support authentication (i.e., vendor specific)

#### Controlling Authorization in SQL

CREATE USER 'joe'@'localhost' IDENTIFIED BY 'password';

GRANT ALL PRIVILEGES ON \* . \* TO 'newuser'@'localhost';

#### Controlling Authorization in SQL

 GRANT *access*\_*list* ON *table* TO *user\_list*

access modes: SELECT, INSERT, DELETE, UPDATE, REFERENCES, All PRIVILEGES

GRANT UPDATE (*Grade*) ON Transcript TO prof\_smith

– The *Grade* column can be updated only by prof\_smith

GRANT SELECT ON Transcript TO joe

 – Individual columns cannot be specified for SELECT access (in the SQL standard) – all columns of Transcript can be read

*User* 

*name*

 – *But* SELECT access control to individual columns can be *simulated* through views

### Controlling Authorization in SQL Using Views

GRANT *access* ON *view* TO *user\_list*

#### GRANT SELECT ON Course Taken TO joe

 Thus views can be used to simulate access control to individual columns of a table

#### REVOKE

- Privileges, or the grant option for privileges, can be revoked using the REVOKE statement.
	- REVOKE [ GRANT OPTION FOR ] privilege-list ON object FROM user-list {CASCADE | RESTRICT}
	- $\bullet$  CASCADE means that if some user,  $\mathbf{U}_1,$  whose user name appears on the list userlist, has granted those privileges to another user,  $\mathrm{U}_2^{\vphantom{\dagger}}$ , the privileges granted to U2 are also revoked.
		- If U2 has granted those privileges to still another user, those privileges are revoked as well, and so on.
	- RESTRICT means that if any such dependent privileges exist, the REVOKE statement is rejected

### REFERENCE Access mode

- The GRANT REFERENCES permission on a table is needed to create a FOREIGN KEY constraint that references that table.
- GRANT REFERENCES ON Student TO joe
	- Now Joe can create tables that have foreign keys to Student keys

### Access mode problem

- Granting privileges at the level of database operations, such as SELECT or UPDATE, is not adequate.
	- For example, only a depositor can deposit in a bank account and only a bank official can add interest to the account, but both the deposit and interest transactions might use the same UPDATE statement.
- For such applications, it is more appropriate to grant privileges at the level of subroutines or transactions.